# Package 'confoundr'

September 20, 2019

Type Package

Title Diagnostics for Confounding of Time-Varying and Other Joint Exposures

Version 1.2

Date 2019-08-23

Maintainer John W. Jackson <john.jackson@jhu.edu>

Description Implements three covariate-balance diagnostics for time-varying confounding and selection-bias in complex longitudinal data, as described in Jackson (2016) <doi:10.1097/EDE.0000000000000547> and Jackson (2019) <doi:10.1093/aje/kwz136>. Diagnostic 1 assesses measured confounding/selectionbias, diagnostic 2 assesses exposure-covariate feedback, and diagnostic 3 assesses residual confounding/selection-bias after inverse probability weighting or propensity score stratification. All diagnostics appropriately account for exposure history, can be adapted to assess a particular depth of covariate history, and can be implemented in right-censored data. Balance assessments can be obtained for all times, selected-times, or averaged across person-time. The balance measures are reported as tables or plots. These diagnostics can be applied to the study of multivariate exposures including time-varying exposures, direct effects, interaction, and censoring.

**Depends** R  $(>= 3.1.0)$ ,

License GPL-3

**Imports** grid,gridExtra  $(>= 2.3)$ , scales  $(>= 0.5.0)$ , Rmpfr  $(>= 1.5.0)$ 0.7-0),dplyr  $(>= 0.7.5)$ ,tidyr  $(>= 0.8.1)$ ,ggplot2  $(>= 0.7.5)$ 2.2.1), magrittr ( $>= 1.5$ ), stringr ( $>= 1.3.1$ ), purrr ( $>= 1.3$  $0.2.5$ ), rlang ( $> = 0.2.1$ ), stats

LazyData TRUE

VignetteBuilder knitr

**Suggests** covr, knitr, rmarkdown, test that, broom  $(>= 0.4.4)$ 

BugReports <https://github.com/jwjackson/confoundr/issues>

RoxygenNote 6.1.1

Encoding UTF-8

NeedsCompilation no

<span id="page-1-0"></span>Author John W. Jackson [aut, cre], Erin Schnellinger [ctb], Linda Valeri [ctb]

Repository CRAN

Date/Publication 2019-09-20 04:40:02 UTC

# R topics documented:

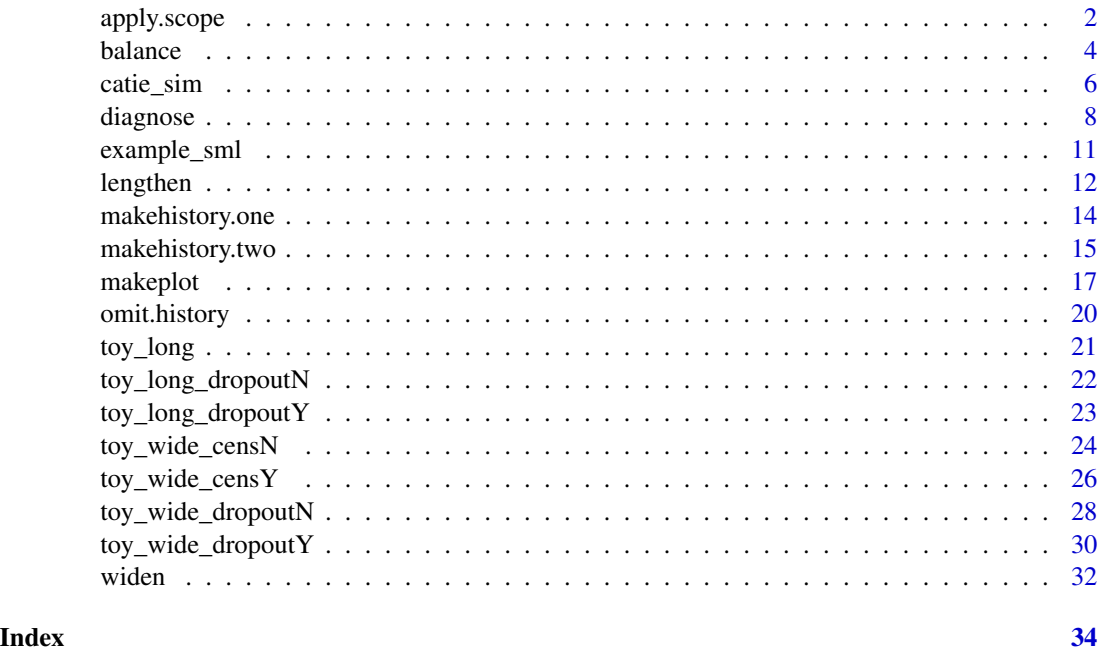

apply.scope *Function to subset the output table from balance() or diagnose() to covariate balance metrics at a certain distance (e.g. a certain recency) or produce estimates that average over person-time.*

# Description

Function to subset the output table from balance() or diagnose() to covariate balance metrics at a certain distance (e.g. a certain recency) or produce estimates that average over person-time.

# Usage

```
apply.scope(input, diagnostic, approach, scope = "all",
 average.over = NULL, periods = NULL, list.distance = NULL,
  recency = NULL, sort.order = "alphabetical",
  ignore.missing.metric = "no", metric = "SMD")
```
# apply.scope 3

#### **Arguments**

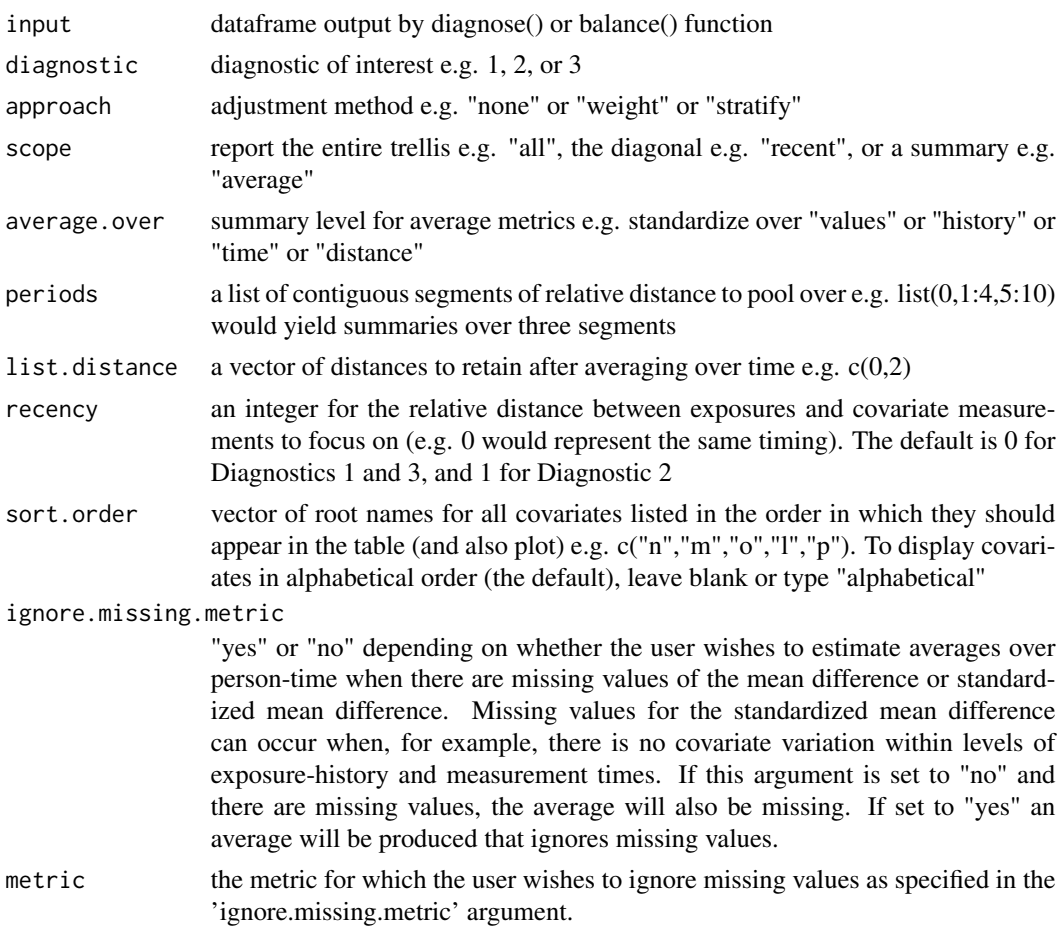

# Details

In most cases this helper function will not be needed by the user, unless omit.history() is called after diagnose() with scope="all" and one desires to subsequently average metris over time or distance. When using the balance(), diagnose(), or apply.scope() functions, specifying average.over="average" and average.over="time" will return balance metrics for each "distance" value. The output can be subset to specific distances of interest e.g. k=0 and k=2 by supplying a vector to list.distance e.g.  $c(0,2)$  but this is optional. Specifying average.over="distance", you can opt to average within segments of distance using the periods argument (leaving this blank will average over all distance values). The periods argument requires a list of contiguous numeric vectors e.g. list(0,1:4,5:10). For Diagnostic 3 this would report metrics at time t, averages over times t-1 to t-4, and averages over times t-5 to t-10. For Diagnostics 1 and 3 the entire range should lie between 0 and t. For Diagnostic 2 the entire range should lie between 1 and t.

#### Value

A covariate balance table. See the balance() function for details.

<span id="page-3-0"></span>balance *Function to create a balance table for a specified diagnostic. Takes input from lengthen() or omit.history().*

# Description

Function to create a balance table for a specified diagnostic. Takes input from lengthen() or omit.history().

# Usage

```
balance(input, diagnostic, approach = "none", censoring, scope,
  times.exposure, times.covariate, exposure, history = NULL,
 weight.exposure = NULL, weight.censor = NULL, strata = NULL,
  recency = NULL, average.over = NULL, periods = NULL,
  list.distance = NULL, sort.order = "alphabetical", loop = "no",
  ignore.missing.metric = "no", metric = "SMD", sd.ref = "no")
```
# Arguments

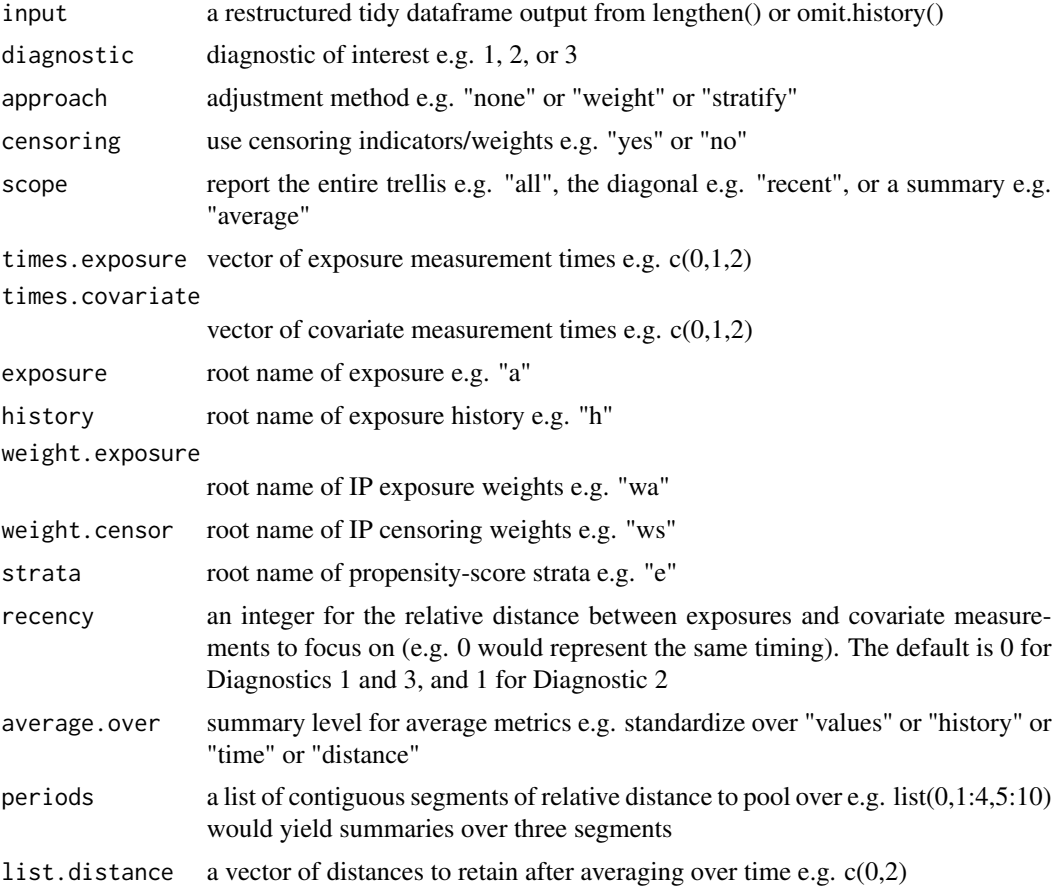

#### balance 5 and 5 and 5 and 5 and 5 and 5 and 6 and 6 and 6 and 6 and 6 and 6 and 6 and 6 and 6 and 6 and 6 and 6 and 6 and 6 and 6 and 6 and 6 and 6 and 6 and 6 and 6 and 6 and 6 and 6 and 6 and 6 and 6 and 6 and 6 and 6 an

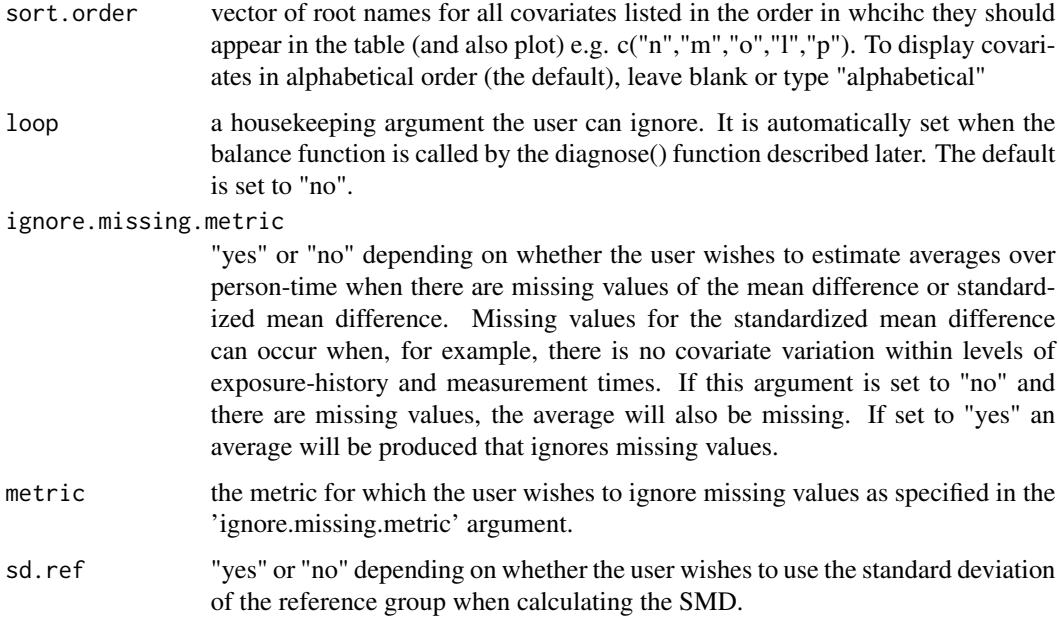

#### Details

When using the balance(), diagnose(), or apply.scope() functions, specifying average.over="average" and average.over="time" will return balance metrics for each "distance" value. The output can be subset to specific distances of interest e.g.  $k=0$  and  $k=2$  by supplying a vector to list.distance e.g. c(0,2) but this is optional. Specifying average.over="distance", you can opt to average within segments of distance using the periods argument (leaving this blank will average over all distance values). The periods argument requires a list of contiguous numeric vectors e.g. list(0,1:4,5:10). For Diagnostic 3 this would report metrics at time t, averages over times t-1 to t-4, and averages over times t-5 to t-10. For Diagnostics 1 and 3 the entire range should lie between 0 and t. For Diagnostic 2 the entire range should lie between 1 and t.

#### Value

A dataframe depicting a covariate balance table. If the argument scope does not equal "average" the returned table reports the mean difference D as well as the standardized mean difference SMD across levels of exposure, for each comparison of a non-referent value of exposure E vs. the referent value (the lowest value by default) at each pairing of exposure measurement times time.covariate and covariate measurement times time.covariate within levels of exposure history H (and/or strata S). The sample size of the non-referent group Nexp and the sample size summed across the nonreferent and referent groups N used in the computation of D or SMD are also provided within levels of H and/or S. If the argument scope equals "average" and the argument average.over equals either "values" or "history" or "strata" the format is the same with the averaged over column removed. If the argument scope equals "average" and the argument average.over equals "time" then a column distance indicating the time between exposure and covariate measurements will be included. If the arguement for scope equals "average" and the argument for average.over equals "distance" then the columns period.start and period.end indicating the beginning and end of person-time segments will appear.

# Examples

```
# Simulate the output of lengthen() or omit.history()
id \leq -as.numeric(rep(c(1,1,1,2,2,2), 70))time.exposure \leq as.numeric(rep(c(0,1,2), 140))
a \leq -as.character(rep(c(0,1,1,1,0,0), 70))h <- as.character(rep(c("H","H0","H01","H","H0","H01"), 70))
name.cov <- as.character(c(rep("n",60), rep("l",180), rep("m",180)))
time.covariate <- as.numeric(rep(c(rep(0,7), rep(1,7), rep(2,7)), 60))
value.cov <- as.numeric(rnorm(420, 2, 3))
mydata.long.omit <- data.frame(id, time.exposure, a, h,
                               name.cov, time.covariate, value.cov)
# Run the balance() function
mytable <- balance(input=mydata.long.omit,
                   diagnostic=1,
                   approach="none",
                   censoring="no",
                   scope="all",
                   times.exposure=c(0,1,2),
                   times.covariate=c(0,1),
                   sort.order=c("l","m","n"),
                   exposure="a",
                   history="h"
                   )
```
catie\_sim *Simulated data, loosely based on the Clinical Antipsychotic Trial of Intervention Effectiveness (CATIE) study.*

# **Description**

1430 completely hypothetical persons with schizophrenia randomized to one of five antipsychotics and followed for up to 18 months. Note that the simulation did not build in sequential randomization, as was done in the trial.

#### Usage

data(catie\_sim)

# Format

A dataframe with 8,632 rows and 62 variables:

CATIEID person id

time month of study visit (0, 1, 3, 6, 9, 12, 15, 18)

td tardive diskinesia stratum

<span id="page-5-0"></span>

#### catie\_sim 7

zprcort ziprasidone cohort stratum race 1:white, 2:black, 3:other age.grp 1:18-24, 2:25-34, 3:45-44, 4:45-54, 5:55-67 educ.bin high school graduate site.ro study site, research only site.sh study site, state mental health site.uc study site, university center site.va study site, veterans affairs treat.grp antipsychotic 1:ola, 2:que, 3:ris, 4:per, 5:zip cs14 drug use scale cs16 clinical global impressions (CGI) severity scale calg1 calgary depression scale weight in lbs epsmean Simpson-Agnes extrapyramidal symptoms qoltot quality of life total score pansstotal positive and negative syndrome scale (PANSS) phase.change.vis switch to new antipsychotic white race dummy variable, white black race dummy variable, black other race dummy variable, other age.grp.1824 age group dummy variable, 18-24 years age.grp.2534 age group dummy variable, 25-34 years age.grp.3544 age group dummy variable, 35-44 years age.grp.4554 age group dummy variable, 45-54 years age.grp.5567 age group dummy variable, 55-67 years Bpansstotal pansstotal at time 0 Bcs14 cs14 at time 0 Bcs16 cs16 at time 0 Bcalg1 calg1 at time 0 Bqoltot qoltot at time 0 Chg.pansstotal change in pansstotal pct.gain percent weight gain phase.change.cum number of switches to antipsychotic phase.change.cum.rec time-varying version of ever switch to antipsychotic lead.pansstotal pansstotal at next visit treat.grp.ola olanzapine arm dummy

treat.grp.que quetiapine arm dummy

#### <span id="page-7-0"></span>8 diagnose et al. 2008 a construction of the construction of the construction of the construction of the construction of the construction of the construction of the construction of the construction of the construction of t

- treat.grp.ris risperidone arm dummy
- treat.grp.per perphenazine arm dummy
- treat.grp.zip ziprasidone arm dummy
- studydisc last visit (1=yes, 0 otherwise)
- num.x probability of treatment arm
- den.x probability of treatment arm given baseline covariates
- wx.b stabilized iptw for treatment arm
- num.po probability studydisc=1, given treat.grp & baseline covariates, common model
- den.po probability studydisc=1, given treat.grp & baseline and time-varying covariates, common model
- **num.tr** probability studydisc=1, given treat.grp  $\&$  baseline covariates, treat.grp specific model
- den.tr probability studydisc=1, given treat.grp & baseline and time-varying covariates, treat.grp specific model
- wpo stabilized ipcw, from common model, not truncated
- wtr stabilized ipcw, from treat.grp specific model, not truncated
- wpo stabilized ipcw, truncated 99th tile
- wtr stabilized ipcw, from treat.grp specific model, truncated 99th tile
- wpo stabilized ipcw, from common model, truncated 95th tile
- wtr stabilized ipcw, from treat.grp specific model, truncated 95th tile
- wpo stabilized ipcw, from common model, truncated 90th tile
- wtr stabilized ipcw, from treat.grp specific model, truncated 90th tile

#### References

Lieberman JA, Stroup TS, McEvoy JP, Swartz MS, Rosenheck RA, Perkins DO, Keefe RS, Davis SM, Davis CE, Lebowitz BD, Severe J, Hsiao JK; Clinical Antipsychotic Trials of Intervention Effectiveness (CATIE) Investigators. Effectiveness of antipsychotic drugs in patients with chronic schizophrenia. N Engl J Med. 2005 Sep 22;353(12):1209-23. Epub 2005 Sep 19. Erratum in: N Engl J Med. 2010 Sep 9;363(11):1092-3. PubMed PMID: 16172203.

diagnose *Function to loop over the lengthen() and balance() functions.*

#### **Description**

Function to loop over the lengthen() and balance() functions.

#### diagnose **9**9

# Usage

```
diagnose(input, diagnostic, approach = "none", scope, censoring, id,
  times.exposure, times.covariate, exposure, temporal.covariate,
  static.covariate = NULL, history = NULL, weight.exposure = NULL,
 censor = NULL, weight.censor = NULL, strata = NULL,
 recency = NULL, average.over = NULL, periods = NULL,
 list.distance = NULL, sort.order = "alphabetical", loop = "no",
  ignore.missing.metric = "no", metric = "SMD", sd.ref = "no")
```
# Arguments

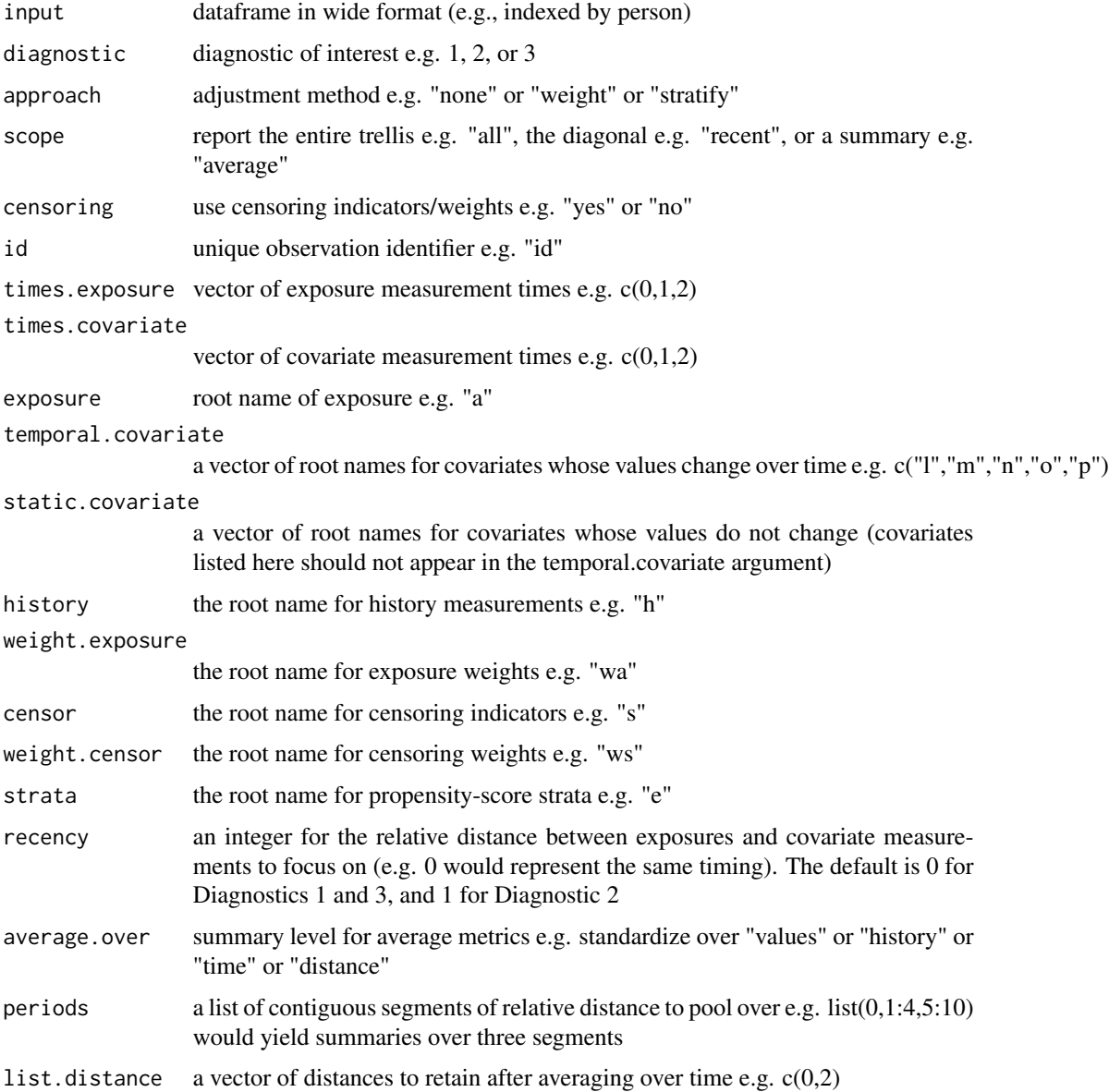

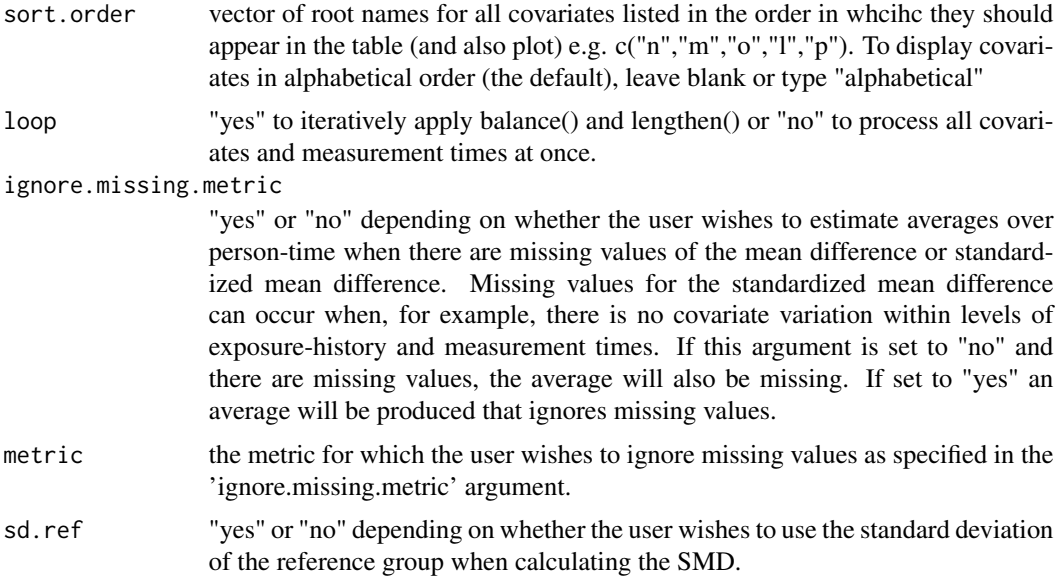

#### Details

When using the balance(), diagnose(), or apply.scope() functions, specifying average.over="average" and average.over="time" will return balance metrics for each "distance" value. The output can be subset to specific distances of interest e.g.  $k=0$  and  $k=2$  by supplying a vector to list.distance e.g.  $c(0,2)$  but this is optional. Specifying average.over="distance", you can opt to average within segments of distance using the periods argument (leaving this blank will average over all distance values). The periods argument requires a list of contiguous numeric vectors e.g. list(0,1:4,5:10). For Diagnostic 3 this would report metrics at time t, averages over times t-1 to t-4, and averages over times t-5 to t-10. For Diagnostics 1 and 3 the entire range should lie between 0 and t. For Diagnostic 2 the entire range should lie between 1 and t.

#### Value

A covariate balance table. See the balance() function for details.

#### Examples

# This example uses the included "example\_sml.rda" data set

```
diagnose(input=example_sml,
```

```
diagnostic=1,
censoring="no",
approach="none",
scope="all",
id="id",
times.exposure=c(0,1,2),
times.covariate=c(0,1,2),
exposure="a",
temporal.covariate=c("l","m","n"),
static.covariate=c("o", "p"),
```
# <span id="page-10-0"></span>example\_sml 11

```
sort.order="alphabetical",
history="h",
ignore.missing.metric="no",
loop="yes",
sd.ref="no")
```
example\_sml *Artifical data set used to illustrate the functionality of confoundr.*

# **Description**

The example\_sml data set contains 10,000 records and 38 variables. These variables include timevarying exposures, outcomes, and covariates, along with strata and censoring indicators. Timevarying inverse-probability-of-exposure weights and censoring weights are available as well.

#### Usage

data(example\_sml)

# Format

A data frame with 10,000 rows and 38 variables:

X1 row label, can be ignored

id subject ID

a\_0 exposure measurement at time 0

a\_1 exposure measurement at time 1

a\_2 exposure measurement at time 2

1 0 covariate measurement at time 0

l\_1 covariate measurement at time 1

l\_2 covariate measurement at time 2

m 0 covariate measurement at time 0

m\_1 covariate measurement at time 1

m\_2 covariate measurement at time 2

n\_0 covariate measurement at time 0

n\_1 covariate measurement at time 1

- n\_2 covariate measurement at time 2
- o\_0 covariate measurement at time 0
- o\_1 covariate measurement at time 1
- o\_2 covariate measurement at time 2
- p\_0 covariate measurement at time 0
- p\_1 covariate measurement at time 1
- <span id="page-11-0"></span>p\_2 covariate measurement at time 2
- wa\_0 inverse probability of exposure weight at time 0
- wa\_1 inverse probability of exposure weight at time 1
- wa\_2 inverse probability of exposure weight at time 2
- wax\_0 cumulative inverse probability weight of exposure at time 0
- wax\_1 cumulative inverse probability weight of exposure at time 1
- wax\_2 cumulative inverse probability weight of exposure at time 2
- wsx\_0 cumulative inverse probability of censoring weight at time 0
- wsx\_1 cumulative inverse probability of censoring weight at time 1
- wsx\_2 cumulative inverse probability of censoring weight at time 2
- e5\_0 propensity score strata at time 0
- e5\_1 propensity score strata at time 1
- e5\_2 propensity score strata at time 2
- h<sub>1</sub>0 exposure history at time 0
- h<sub>1</sub> exposure history at time 1
- h\_2 exposure history at time 2
- s<sub>0</sub> censoring indicator at time 0
- s<sup>1</sup> censoring indicator at time 1
- s\_2 censoring indicator at time 2

lengthen *Function to create a "tidy" dataframe where the key observation is the pairing of exposure and covariate measurement times*

# **Description**

Function to create a "tidy" dataframe where the key observation is the pairing of exposure and covariate measurement times

# Usage

```
lengthen(input, diagnostic, censoring, id, times.exposure, times.covariate,
  exposure, temporal.covariate, static.covariate = NULL,
  history = NULL, weight.exposure = NULL, censor = NULL,
 weight.censor = NULL, strata = NULL)
```
#### lengthen 13

#### Arguments

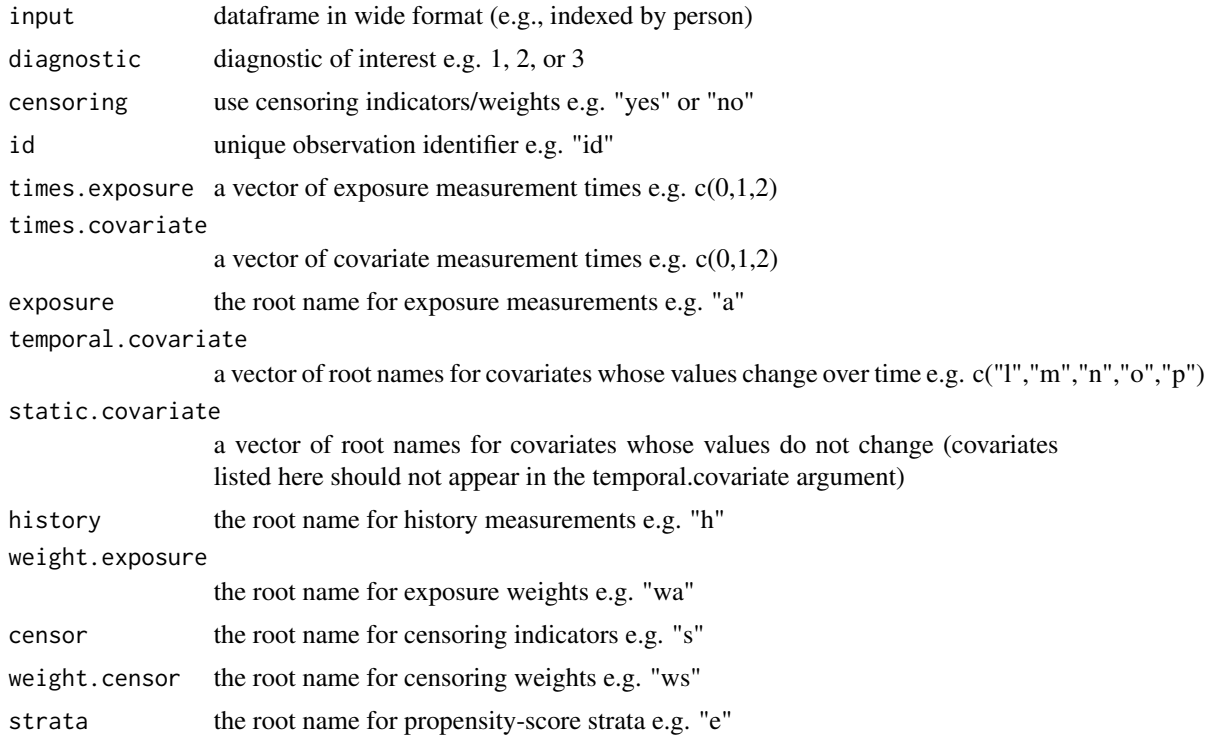

#### Details

The input dataset should have one record per observation (wide format) with the timing of variables indexed by an underscore followed by the time index (underscores should NOT appear anywhere else in the variable name). Any indexing scheme can be used (e.g. "var\_1","var\_4","var\_9"), but it may be easiest to assign zero as the baseline index and increase it by one the unit for each subsequent measurement (e.g. "var\_0","var\_1","var\_2"). You can use widen() to transform a person-time dataset into this format. The common referent value—to which all other exposure levels are compared—should be coded as the lowest value. Data with artificial censoring rules should contain a vector of time-indexed censoring indicators (1=censored, 0 otherwise).

# Value

A "tidy" dataframe where each record is indexed by the observation identifier, exposure measurement time, exposure value, covariate name, covariate measurement time and possibly exposure history and/or propensity score strata. Weights for exposure and/or censoring will appear as additional columns. The dataframe will be restricted to the uncensored if censoring rules were applied.

# Examples

```
# Simulate wide data set with history
id \leftarrow as.numeric(c(1, 2))a_0 \leftarrow as.numeric(c(0, 1))a_1 \leftarrow as.numeric(c(1, 1))
```

```
a_2 < -as.numeric(c(1, 0))l_0 \leftarrow as.numeric(rbinom(2, 1, 0.5))
l_1 <- as.numeric(rbinom(2, 1, 0.5))
1_{2} <- as.numeric(rbinom(2, 1, 0.5))
m_0 \leftarrow as.numeric(rbinom(2, 1, 0.5))
m_1 <- as.numeric(rbinom(2, 1, 0.5))
m_2 < - as.numeric(rbinom(2, 1, 0.5))
n_0 \leftarrow as.numeric(rbinom(2, 1, 0.5))
n_1 <- as.numeric(rbinom(2, 1, 0.5))
n_2 < -as.numeric(rbinom(2, 1, 0.5))h_0 <- as.character(c("H", "H"))
h_1 <- as.character(c("H0", "H1"))
h_2 <- as.character(c("H01", "H11"))
mydata.history <- data.frame(id, a_0, a_1, a_2,
                              l_0, l_1, l_2,
                              m_0, m_1, m_2,
                              n_0, n_1, n_2,
                              h_0, h_1, h_2,
                              stringsAsFactors=FALSE)
# Run the lengthen() function
mydata.long <- lengthen(input=mydata.history,
                         diagnostic=1,
                         censoring="no",
                         id="id",
                         times.exposure=c(0,1,2),
                         times.covariate=c(0,1,2),
                         exposure="a",
                         temporal.covariate=c("l","m"),
                         static.covariate=c("n"),
                         history="h"
                         )
```
makehistory.one *Function to create exposure history for a single time varying exposure.*

#### Description

Function to create exposure history for a single time varying exposure.

#### Usage

makehistory.one(input, id, times, group = NULL, exposure, name.history = "h")

# Arguments

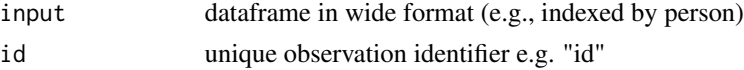

<span id="page-13-0"></span>

# <span id="page-14-0"></span>makehistory.two 15

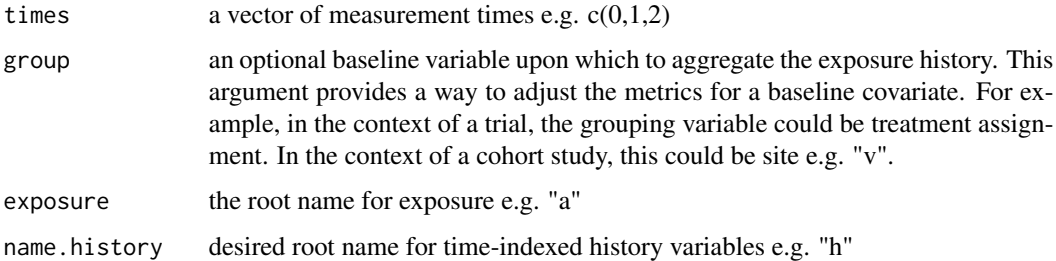

# Value

A "wide" dataframe with an added set of exposure history variables for a time-varying exposure. The new history variables will use the time-indices in the exposure vectors you supply.

# Examples

```
# Simulate wide data set for two subjects
id \leftarrow as.numeric(c(1, 2))a_0 \leftarrow as.numeric(c(0, 1))a_1 \leftarrow as.numeric(c(1, 1))a_2 < -as.numeric(c(1, 0))l_0 \leftarrow as.numeric(rbinom(2, 1, 0.5))
l_1 <- as.numeric(rbinom(2, 1, 0.5))
1_{2} <- as.numeric(rbinom(2, 1, 0.5))
m_0 \leftarrow as.numeric(rbinom(2, 1, 0.5))
m_1 <- as.numeric(rbinom(2, 1, 0.5))
m_2 < - as.numeric(rbinom(2, 1, 0.5))
n_0 \leftarrow as.numeric(rbinom(2, 1, 0.5))
n_1 <- as.numeric(rbinom(2, 1, 0.5))
n_2 <- as.numeric(rbinom(2, 1, 0.5))
mydata.wide <- data.frame(id, a_0, a_1, a_2,
                            l_0, l_1, l_2,
                            m_0, m_1, m_2,
                            n_0, n_1, n_2)
# Run the makehistory.one() function
mydata.history <- makehistory.one(input=mydata.wide,
                                    id="id",
                                     times=c(0,1,2),
                                     exposure="a",
                                     name.history="h"
                                     \lambda
```
makehistory.two *Function to create joint exposure history for two distinct time-varying exposures*

Function to create joint exposure history for two distinct time-varying exposures

#### Usage

```
makehistory.two(input, id, group = NULL, exposure.a, exposure.b,
  name.history.a = "ha", name.history.b = "hb", times)
```
#### Arguments

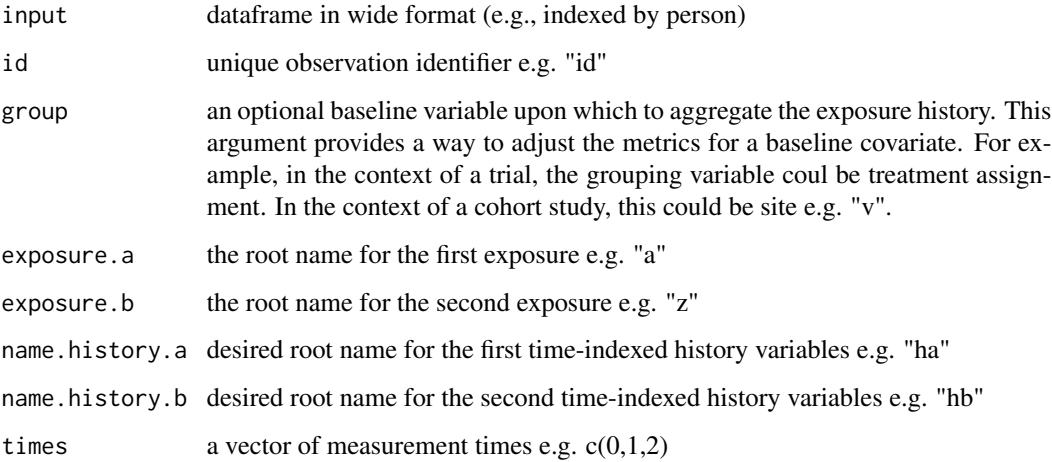

#### Details

When the exposure is multivariate, the idea is to diagnose each exposure separately (see eAppendix of Jackson 2016). From the perspective of using the R-functions, the only difference is to use exposure history based on all exposures that comprise the multivariate exposure. It is important that such joint exposure history accurately reflect the ordering of each component exposure. The function makehistory.two() creates an appropriate joint exposure history for each of two exposures, assuming that exposures in its argument list.exposure.a (e.g. A) precede those in list.exposure.b (e.g. Z) at any given index as described in the eAppendix of Jackson 2016. In that example, exposure A(t) always precedes exposure  $Z(t)$  such that the joint history of  $A(2)$  is  $A(1),A(0),Z(0)$  while the joint history of  $Z(2)$  is  $A(1), A(0), Z(1), Z(0)$ . If one exposure does not precede the other, investigators will still need to use an appropriate joint exposure history and can specify either order as desired. Note that the exposure history produced by the function makehistory.two()will be inappropriate if the relative ordering of  $A(t)$  and  $Z(t)$  varies over time.

# Value

A "wide" dataframe with an added set of exposure history variables for each of the two time-varying exposures, properly accounting for their temporal ordering (i.e. exposure "a" precedes exposure "b" at any time t). The new history variables will use the time-indices in the exposure vectors you supply.

#### <span id="page-16-0"></span>makeplot that the contract of the contract of the contract of the contract of the contract of the contract of the contract of the contract of the contract of the contract of the contract of the contract of the contract of

#### Examples

```
# Simulate wide data set for two subjects
id \leq as.numeric(c(1, 2))
a_0 \leftarrow as.numeric(c(0, 1))a_1 \leftarrow as.numeric(c(1, 1))a_2 < -a.s.numeric(c(1, 0))z_0 \leftarrow as.numeric(c(1, 0))
z_1 <- as.numeric(c(0, 0))
z_2 < - as.numeric(c(0, 1))
l_0 <- as.numeric(rbinom(2, 1, 0.5))
l_1 <- as.numeric(rbinom(2, 1, 0.5))
1_{2} <- as.numeric(rbinom(2, 1, 0.5))
m_0 \leftarrow as.numeric(rbinom(2, 1, 0.5))
m_1 <- as.numeric(rbinom(2, 1, 0.5))
m_2 < - as.numeric(rbinom(2, 1, 0.5))
n_0 \leftarrow as.numeric(rbinom(2, 1, 0.5))
n_1 <- as.numeric(rbinom(2, 1, 0.5))
n_2 < - as.numeric(rbinom(2, 1, 0.5))
mydata.wide <- data.frame(id, a_0, a_1, a_2,
                            z_0, z_1, z_2,
                            l_0, l_1, l_2,
                           m_0, m_1, m_2,
                           n_0, n_1, n_2)
# Run the makehistory.two() function
mydata.history <- makehistory.two(input=mydata.wide,
                                     id="id",
                                    times = c(0,1,2),
                                    exposure.a="a",
                                    exposure.b="z",
                                    name.history.a="ha",
                                    name.history.b="hb"
                                   )
```
makeplot *Function to create balance plot for a specified diagnostic. Takes input from balance() or apply.scope() or diagnose().*

# Description

Function to create balance plot for a specified diagnostic. Takes input from balance() or apply.scope() or diagnose().

#### Usage

```
makeplot(input, diagnostic, approach, metric = "SMD", censoring, scope,
  average.over = NULL, stratum = NULL, label.exposure = "A",
  label.covariate = "C", lbound = -1, ubound = 1, ratio = 2,
```

```
text.axis.title = 8, text.axis.y = 6.5, text.axis.x = 6.5,
text.strip.y = 10, text.strip.x = 10, point.size = 0.75,
zeroline.size = 0.1, refline.size = 0.1, refline.limit.a = -0.25,
refline.limit.b = 0.25, panel.spacing.size = 0.75,
axis.title = NULL, label.width = 15, grouptype = "none",
shapetype = NULL, colourtype = NULL, colour_palette = "Set1",
legend.title = "", legend.position = "bottom", text.legend = NULL)
```
# Arguments

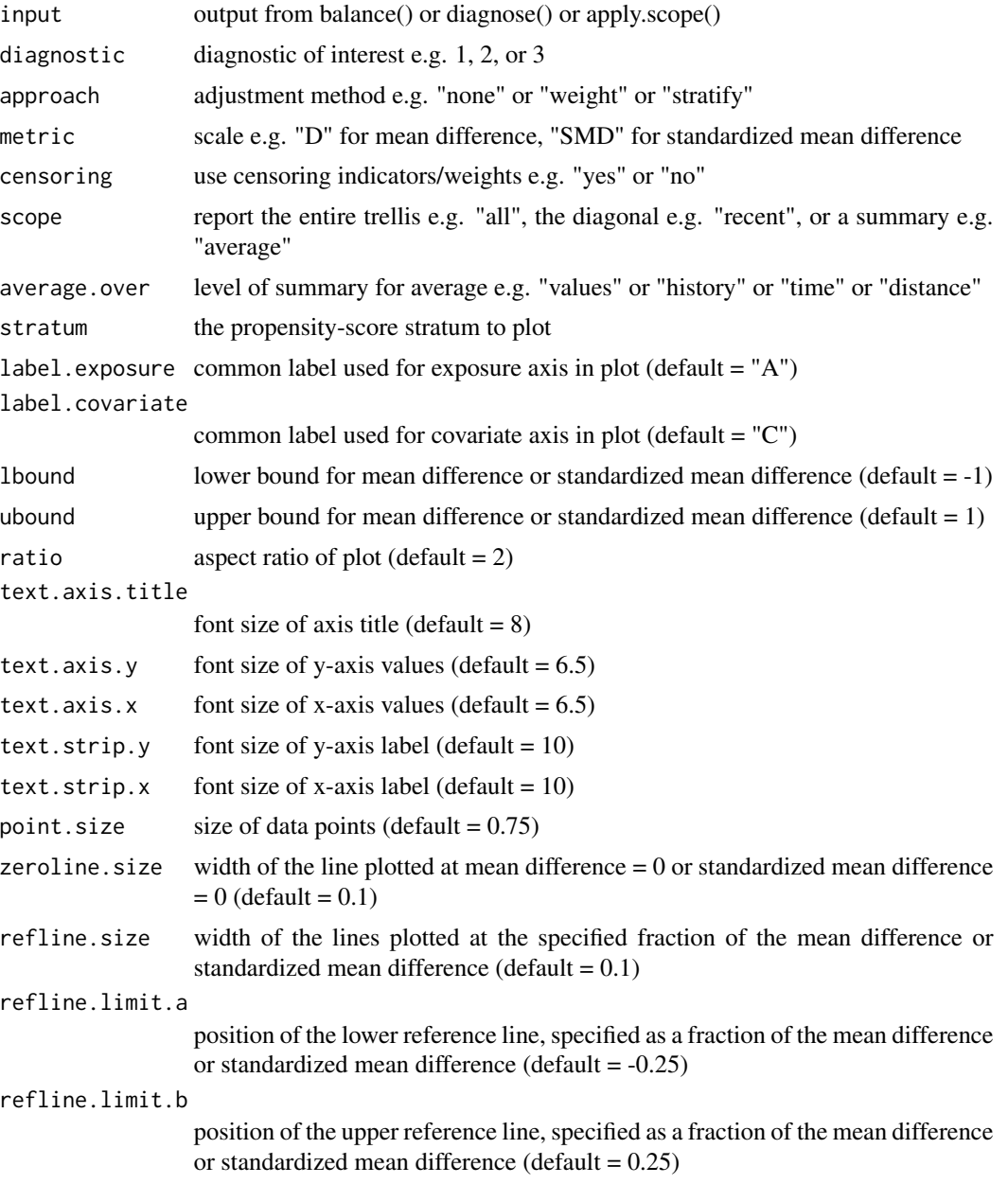

#### makeplot that the contract of the contract of the contract of the contract of the contract of the contract of the contract of the contract of the contract of the contract of the contract of the contract of the contract of

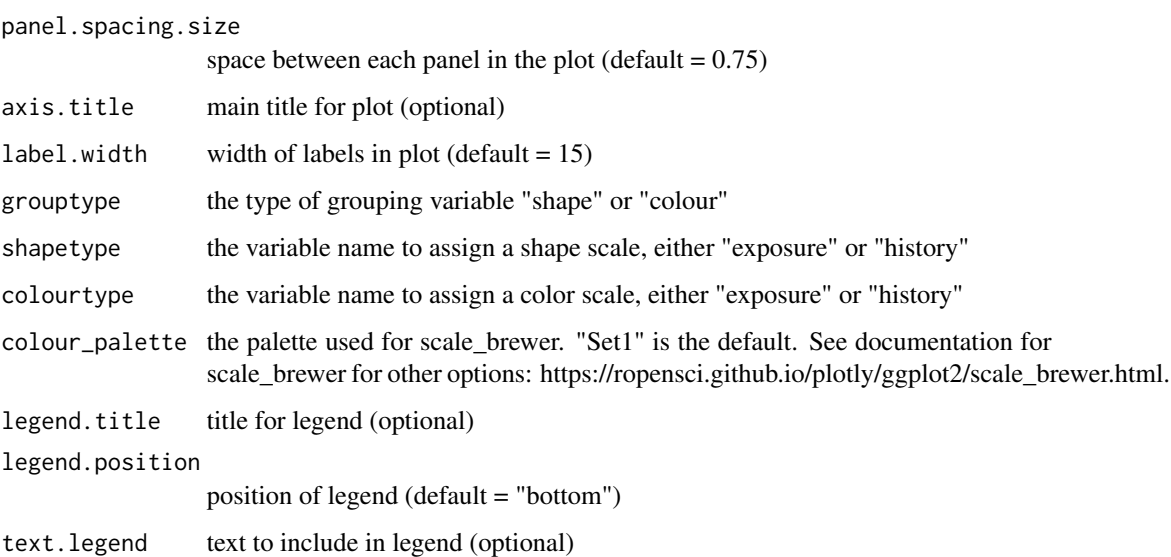

# Value

A plot object. The trellised format is automatically chosen based on the format of the input dataframe, determined by balance() or apply.scope().

# Examples

```
# Simulate the output of balance()
E \leftarrow as.numeric(rep(1,15))H <- as.character(c(rep("H",3), rep("H0",6), rep("H01",6)))
name.cov <- as.character(c("l","m","n","l","l","m","m","n","n",
                           "l","l","m","m","n","n"))
time.exposure \leq as.numeric(c(rep(0,3), rep(1,6), rep(2,6)))
time.covariate <- as.numeric(c(0, 0, 0, 0, 1, 0, 1, 0, 1, 0, 1, 0, 1, 0, 1))
D <- as.numeric(rnorm(15, 0.008401823, 0.1229099))
SMD <- as.numeric(rnorm(15, 0.01233356, 0.2696507))
N <- as.numeric(c(27,24,9,18,25,16,26,6,9,18,17,16,17,6,6))
Nexp <- as.numeric(c(14,12,4,9,12,8,13,3,5,9,8,8,9,3,3))
mytable <- data.frame(E, H, name.cov, time.exposure,
                      time.covariate, D, SMD, N, Nexp)
# Run the balance() function
myplot <- makeplot (input=mytable,
                    diagnostic=1,
                    approach="none",
                    censoring="no",
                    scope="all",
                    metric="SMD"
                    )
```
<span id="page-19-0"></span>omit.history *Function to remove irrelevant covariate history from a tidy dataframe used to construct balance tables and plots. Takes input from lengthen(), balance() or diagnose().*

#### Description

Function to remove irrelevant covariate history from a tidy dataframe used to construct balance tables and plots. Takes input from lengthen(), balance() or diagnose().

#### Usage

```
omit.history(input, omission, covariate.name, distance = NULL,
  times = NULL)
```
#### Arguments

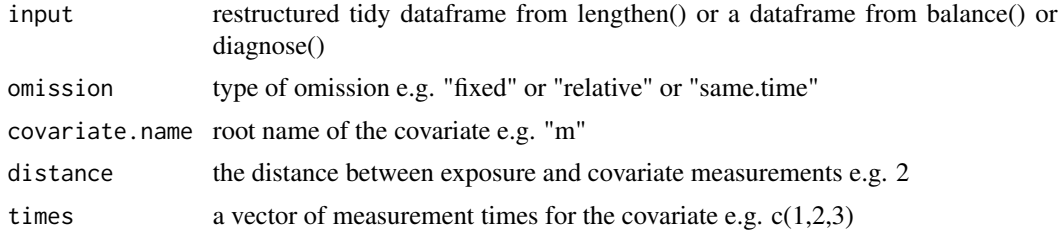

# Details

Intended for use with Diagnostics 1 and 3. omit.history() will take the dataframe produced by lengthen() and remove covariate measurements based on their fixed measurement time or relative distance from exposure measurements (at time t) i.e. ones that do not support exchangeability assumptions at time t. The covariate.name argument is used to name the covariate whose history you wish to modify. To process the same manipulation for a set of covariates, simply supply a vector of covariate names to covariate.name. The omission argument determines whether the covariate history is (i) set to missing for certain covariate measurement times (omission ="fixed" with times=a vector of integers) or (ii) set to missing only for covariate measurement times at or before a certain distance k from exposure measurement times (omission ="relative" with distance=some integer) or (iii) set to missing only for covariate measurements that share the same timing as exposure measurements (omission ="same.time"). The removed values are set to missing. For example, using the "fixed" omission option for covariate "l" at time 2 will set all data on "l" at time 2 to missing, regardless of the exposure measurement time. In contrast, using the "relative" omission option for covariate "l" with distance 2 will only set to missing data on "l" that is measured two units or more before the exposure measurement time (i.e. t-2, t-3, t-4 and so on). Last, using the "same.time" omission option for covariate "l" will set to missing all data on "l" that is measured at the same time as the exposure. Missing data will be ignored when this dataframe is supplied to the balance() function. They will not contribute to the resulting covariate balance table, nor to plots produced by makeplot(), nor will they contribute to any summary metrics are estimated by averaging over person-time. Note that omit.history also accepts input from balance() and diagnose()

#### <span id="page-20-0"></span>toy\_long 21

when their scope argument has been set to "all" (i.e., not averaging over time or distance or selecting times based on recency of measurements).

#### Value

A "tidy" dataframe where covariate measurements have been removed based on their fixed measurement time or relative distance from exposure measurements (at time t). The removed covariate measurements are typically ones chosen to be ones that do not support exchangeability assumptions at time t.

# Examples

```
# Simulate the output of lengthen()
id \leq as.numeric(rep(c(1,1,1,2,2,2), 7))time.exposure \leq as.numeric(rep(c(0,1,2), 14))
a \leq -as \cdot character(rep(c(0,1,1,1,1,0), 7))h <- as.character(rep(c("H","H0","H01","H","H1","H11"), 7))
name.cov <- as.character(c(rep("n",6), rep("l",18), rep("m",18)))
time.covariate <- as.numeric(c(rep(\theta,6)), rep(c(rep(\theta,6)),
                                rep(1,6),rep(2,6)), 2)))
value.cov \leq as.numeric(c(rep(1,9), rep(0,3), rep(1,6),
                           rep(0,3), rep(1,3), rep(0,12),
                           rep(1,3), rep(0,3))mydata.long <- data.frame(id, time.exposure, a, h,
                           name.cov, time.covariate, value.cov)
# Run the omit.history() function
mydata.long.omit <- omit.history(input=mydata.long,
                                  omission="relative",
                                  covariate.name=c("l","m"),
                                  distance=1)
```
toy\_long *Artifical data set used to test the functionality of confoundr.*

#### **Description**

The toy\_long data set contains 30,000 records and 15 variables. These variables include timevarying exposures, outcomes, and covariates, along with strata and censoring indicators. Timevarying inverse-probability-of-exposure weights and censoring weights are available as well.

#### <span id="page-21-0"></span>Usage

data(toy\_long)

# Format

A data frame with 3,000 rows and 13 variables:

uid subject ID

time time of observation

a exposure measurement at time t

- l covariate measurement at time t
- m covariate measurement at time t
- n covariate measurement at time t
- o covariate measurement at time t
- p covariate measurement at time t
- s censoring indicator at time t
- h exposure history at time t
- hx grouped exposure history, by  $p_0$ , at time t

wa inverse probability of exposure and censoring weight at time t

- wax cumulative inverse probability of exposure weight at time t
- wsx cumulative inverse probability of censoring weight at time t
- e5 propensity score strata at time t

toy\_long\_dropoutN *Artifical data set used to test the functionality of confoundr.*

# Description

The toy\_wide\_dropoutN data set contains 10,000 records and 52 variables. These variables include time-varying exposures, outcomes, and covariates, along with strata and censoring indicators. Timevarying inverse-probability-of-exposure weights and censoring weights are available as well.

#### Usage

data(toy\_long\_dropoutN)

# <span id="page-22-0"></span>Format

A data frame with 3,000 rows and 13 variables:

uid subject ID

time time of observation

a exposure measurement at time t

l covariate measurement at time t

m covariate measurement at time t

- n covariate measurement at time t
- o covariate measurement at time t
- p covariate measurement at time t
- s censoring indicator at time t
- h exposure history at time t

hx grouped exposure history, by p\_0, at time t

wa inverse probability of exposure and censoring weight at time t

wax cumulative inverse probability of exposure weight at time t

wsx cumulative inverse probability of censoring weight at time t

e5 propensity score strata at time t

toy\_long\_dropoutY *Artifical data set used to test the functionality of confoundr.*

# Description

The toy\_long\_dropoutY data set contains 28,410 records and 16 variables. These variables include time-varying exposures, outcomes, and covariates, along with strata and censoring indicators. Toy data are removed after s equals one. Time-varying inverse-probability-of-exposure weights and censoring weights are available as well.

#### Usage

```
data(toy_long_dropoutY)
```
#### Format

A data frame with 2,847 rows and 13 variables:

uid subject ID

time time of observation

a exposure measurement at time t

l covariate measurement at time t

**m** covariate measurement at time t

- <span id="page-23-0"></span>n covariate measurement at time t
- o covariate measurement at time t
- p covariate measurement at time t
- s censoring indicator at time t
- h exposure history at time t
- hx grouped exposure history, by p\_0, at time t

wa inverse probability of exposure and censoring weight at time t

wax cumulative inverse probability of exposure weight at time t

- wsx cumulative inverse probability of censoring weight at time t
- e5 propensity score strata at time t

toy\_wide\_censN *Artifical data set used to test the functionality of confoundr.*

### Description

The toy\_wide\_censN data set contains 1,000 records and 52 variables. These variables include time-varying exposures, outcomes, and covariates, along with strata and censoring indicators. Timevarying inverse-probability-of-exposure weights and censoring weights are available as well.

#### Usage

data(toy\_wide\_censN)

#### Format

A data frame with 1,000 rows and 52 variables:

uid subject ID

- a\_0 exposure measurement at time 0
- a\_1 exposure measurement at time 1
- a\_2 exposure measurement at time 2
- l\_0 covariate measurement at time 0
- l\_1 covariate measurement at time 1
- l\_2 covariate measurement at time 2
- m\_0 covariate measurement at time 0
- m\_1 covariate measurement at time 1
- m\_2 covariate measurement at time 2
- n\_0 covariate measurement at time 0
- n\_1 covariate measurement at time 1
- n\_2 covariate measurement at time 2
- o\_0 covariate measurement at time 0
- o 1 covariate measurement at time 1
- o\_2 covariate measurement at time 2
- **p\_0** covariate measurement at time 0
- p 1 covariate measurement at time 1
- p 2 covariate measurement at time 2
- s 0 censoring indicator at time 0
- s<sub>1</sub> censoring indicator at time 1
- s 2 censoring indicator at time 2
- hsone 0 censor history at time 0
- hsone 1 censor history at time 1
- hsone\_2 censor history at time 2
- **hsoneg**  $\theta$  grouped by p<sub>0</sub>, censor history at time 0
- hsoneg\_1 grouped by p\_0, censor history at time 1
- hsoneg\_2 grouped by p\_0, censor history at time 2
- hatwo<sub>\_0</sub> a joint history given a,s at time 0
- hatwo<sub>\_1</sub> a joint history given a,s at time 1
- hatwo<sub>\_2</sub> a joint history given a,s at time 2
- hatwog  $\theta$  grouped by p\_0, a joint history given a,s at time 0
- hatwog<sub>1</sub> grouped by p<sub>-0</sub>, a joint history given a,s at time 1
- hatwog  $2$  grouped by  $p_0$ , a joint history given a,s at time 2
- hstwo<sub>\_0</sub> s joint history given a,s at time 0
- hstwo 1 s joint history given a,s at time 1
- hstwo<sub>2</sub> s joint history given a,s at time 2
- **hstwog**  $\bf{0}$  grouped by  $\bf{p}$   $\bf{0}$ , s joint history given a,s at time 0
- **hstwog** 1 grouped by p\_0, s joint history given a,s at time 1
- hstwog<sub>2</sub> grouped by  $p_0$ , s joint history given a,s at time 2
- wa\_0 inverse probability of exposure weight at time 0
- wa 1 inverse probability of exposure weight at time 1
- wa 2 inverse probability of exposure weight at time 2
- wax  $\theta$  cumulative inverse probability weight of exposure at time 0
- wax\_1 cumulative inverse probability weight of exposure at time 1
- wax 2 cumulative inverse probability weight of exposure at time 2
- wsx  $\theta$  cumulative inverse probability of censoring weight at time 0
- wsx\_1 cumulative inverse probability of censoring weight at time 1
- wsx 2 cumulative inverse probability of censoring weight at time 2
- e5\_0 propensity score strata at time 0
- e5\_1 propensity score strata at time 1
- e5\_2 propensity score strata at time 2

<span id="page-25-0"></span>

The toy\_wide\_censY data set contains 1,000 records and 52 variables. These variables include time-varying exposures, outcomes, and covariates, along with strata and censoring indicators. Timevarying inverse-probability-of-exposure weights and censoring weights are available as well.

#### Usage

data(toy\_wide\_censY)

# Format

A data frame with 1,000 rows and 52 variables:

uid subject ID

- a\_0 exposure measurement at time 0
- a\_1 exposure measurement at time 1
- a\_2 exposure measurement at time 2
- l\_0 covariate measurement at time 0
- l\_1 covariate measurement at time 1
- l\_2 covariate measurement at time 2
- m<sub>0</sub> covariate measurement at time 0
- m 1 covariate measurement at time 1
- m 2 covariate measurement at time 2
- n 0 covariate measurement at time 0
- n\_1 covariate measurement at time 1
- n\_2 covariate measurement at time 2
- o\_0 covariate measurement at time 0
- o\_1 covariate measurement at time 1
- o\_2 covariate measurement at time 2
- p\_0 covariate measurement at time 0
- p\_1 covariate measurement at time 1
- p\_2 covariate measurement at time 2
- s<sub>0</sub> censoring indicator at time 0
- s<sub>1</sub> censoring indicator at time 1
- s\_2 censoring indicator at time 2
- hsone\_0 censor history at time 0
- hsone\_1 censor history at time 1
- hsone 2 censor history at time 2
- **hsoneg**  $\bf{0}$  grouped by  $\bf{p}$   $\bf{0}$ , censor history at time 0
- hsoneg\_1 grouped by p\_0, censor history at time 1
- hsoneg<sub>2</sub> grouped by  $p_0$ , censor history at time 2
- hatwo  $\theta$  a joint history given a,s at time 0
- hatwo<sub>\_1</sub> a joint history given a,s at time 1
- hatwo<sub>\_2</sub> a joint history given a,s at time 2
- hatwog\_0 grouped by  $p_0$ , a joint history given a,s at time 0
- **hatwog** 1 grouped by  $p_0$ , a joint history given a,s at time 1
- hatwog\_2 grouped by  $p_0$ , a joint history given a,s at time 2
- hstwo\_0 s joint history given a,s at time 0
- hstwo\_1 s joint history given a,s at time 1
- hstwo<sub>2</sub> s joint history given a,s at time 2
- **hstwog**<sup>0</sup> grouped by  $p_0$ , s joint history given a,s at time 0
- **hstwog** 1 grouped by  $p_0$ , s joint history given a,s at time 1
- hstwog\_2 grouped by p\_0, s joint history given a,s at time 2
- wa\_0 inverse probability of exposure weight at time 0
- wa 1 inverse probability of exposure weight at time 1
- wa\_2 inverse probability of exposure weight at time 2
- wax\_0 cumulative inverse probability weight of exposure at time 0
- wax\_1 cumulative inverse probability weight of exposure at time 1
- wax\_2 cumulative inverse probability weight of exposure at time 2
- wsx\_0 cumulative inverse probability of censoring weight at time 0
- wsx\_1 cumulative inverse probability of censoring weight at time 1
- wsx\_2 cumulative inverse probability of censoring weight at time 2
- e5\_0 propensity score strata at time 0
- e5\_1 propensity score strata at time 1
- e5\_2 propensity score strata at time 2

<span id="page-27-0"></span>

The toy\_wide\_censN data set contains 1,000 records and 52 variables. These variables include time-varying exposures, outcomes, and covariates, along with strata and censoring indicators. Timevarying inverse-probability-of-exposure weights and censoring weights are available as well.

# Usage

data(toy\_wide\_dropoutN)

# Format

A data frame with 1,000 rows and 52 variables:

uid subject ID

- a\_0 exposure measurement at time 0
- a\_1 exposure measurement at time 1
- a\_2 exposure measurement at time 2
- l\_0 covariate measurement at time 0
- l\_1 covariate measurement at time 1
- l\_2 covariate measurement at time 2
- m<sub>0</sub> covariate measurement at time 0
- m 1 covariate measurement at time 1
- m 2 covariate measurement at time 2
- n 0 covariate measurement at time 0
- n\_1 covariate measurement at time 1
- n\_2 covariate measurement at time 2
- o 0 covariate measurement at time 0
- o\_1 covariate measurement at time 1
- o\_2 covariate measurement at time 2
- p\_0 covariate measurement at time 0
- p\_1 covariate measurement at time 1
- p\_2 covariate measurement at time 2
- s<sub>0</sub> censoring indicator at time 0
- s<sub>1</sub> censoring indicator at time 1
- s\_2 censoring indicator at time 2

haone\_0 exposure history at time 0

- haone\_1 exposure history at time 1
- haone 2 exposure history at time 2
- **haoneg**  $\bf{0}$  grouped by  $\bf{p}$   $\bf{0}$ , exposure history at time 0
- haoneg\_1 grouped by  $p_0$ , exposure history at time 1
- haoneg\_2 grouped by  $p_0$ , exposure history at time 2
- hatwo  $\theta$  a joint history given a,s at time 0
- hatwo<sub>\_1</sub> a joint history given a,s at time 1
- hatwo<sub>\_2</sub> a joint history given a,s at time 2
- hatwog\_0 grouped by  $p_0$ , a joint history given a,s at time 0
- **hatwog** 1 grouped by  $p_0$ , a joint history given a,s at time 1
- hatwog\_2 grouped by  $p_0$ , a joint history given a,s at time 2
- hstwo<sub>\_0</sub> s joint history given a,s at time 0
- hstwo\_1 s joint history given a,s at time 1
- hstwo<sub>2</sub> s joint history given a,s at time 2
- **hstwog**<sup>0</sup> grouped by  $p_0$ , s joint history given a,s at time 0
- **hstwog** 1 grouped by  $p_0$ , s joint history given a,s at time 1
- hstwog\_2 grouped by p\_0, s joint history given a,s at time 2
- wa\_0 inverse probability of exposure weight at time 0
- wa 1 inverse probability of exposure weight at time 1
- wa\_2 inverse probability of exposure weight at time 2
- wax\_0 cumulative inverse probability weight of exposure at time 0
- wax\_1 cumulative inverse probability weight of exposure at time 1
- wax\_2 cumulative inverse probability weight of exposure at time 2
- wsx\_0 cumulative inverse probability of censoring weight at time 0
- wsx\_1 cumulative inverse probability of censoring weight at time 1
- wsx\_2 cumulative inverse probability of censoring weight at time 2
- e5\_0 propensity score strata at time 0
- e5\_1 propensity score strata at time 1
- e5\_2 propensity score strata at time 2

<span id="page-29-0"></span>

The toy\_wide\_dropoutY data set contains 1,000 records and 52 variables. These variables include time-varying exposures, outcomes, and covariates, along with strata and censoring indicators. Timevarying inverse-probability-of-exposure weights and censoring weights are available as well.

# Usage

data(toy\_wide\_dropoutY)

# Format

A data frame with 1,000 rows and 52 variables:

uid subject ID

- a\_0 exposure measurement at time 0
- a\_1 exposure measurement at time 1
- a\_2 exposure measurement at time 2
- l\_0 covariate measurement at time 0
- l\_1 covariate measurement at time 1
- l\_2 covariate measurement at time 2
- m<sub>0</sub> covariate measurement at time 0
- m 1 covariate measurement at time 1
- m 2 covariate measurement at time 2
- n 0 covariate measurement at time 0
- n\_1 covariate measurement at time 1
- n\_2 covariate measurement at time 2
- o 0 covariate measurement at time 0
- o\_1 covariate measurement at time 1
- o\_2 covariate measurement at time 2
- p\_0 covariate measurement at time 0
- p\_1 covariate measurement at time 1
- p\_2 covariate measurement at time 2
- s<sub>0</sub> censoring indicator at time 0
- s<sub>1</sub> censoring indicator at time 1
- s\_2 censoring indicator at time 2

haone\_0 exposure history at time 0

- haone\_1 exposure history at time 1
- haone 2 exposure history at time 2
- **haoneg**  $\bf{0}$  grouped by  $\bf{p}$   $\bf{0}$ , exposure history at time 0
- haoneg\_1 grouped by  $p_0$ , exposure history at time 1
- haoneg\_2 grouped by  $p_0$ , exposure history at time 2
- hatwo  $\theta$  a joint history given a,s at time 0
- hatwo<sub>\_1</sub> a joint history given a,s at time 1
- hatwo<sub>\_2</sub> a joint history given a,s at time 2
- hatwog\_0 grouped by  $p_0$ , a joint history given a,s at time 0
- **hatwog** 1 grouped by  $p_0$ , a joint history given a,s at time 1
- hatwog\_2 grouped by  $p_0$ , a joint history given a,s at time 2
- hstwo<sub>\_0</sub> s joint history given a,s at time 0
- hstwo<sub>1</sub> s joint history given a,s at time 1
- hstwo<sub>2</sub> s joint history given a,s at time 2
- **hstwog**<sup>0</sup> grouped by  $p_0$ , s joint history given a,s at time 0
- **hstwog** 1 grouped by  $p_0$ , s joint history given a,s at time 1
- hstwog\_2 grouped by p\_0, s joint history given a,s at time 2
- wa\_0 inverse probability of exposure weight at time 0
- wa 1 inverse probability of exposure weight at time 1
- wa\_2 inverse probability of exposure weight at time 2
- wax\_0 cumulative inverse probability weight of exposure at time 0
- wax\_1 cumulative inverse probability weight of exposure at time 1
- wax\_2 cumulative inverse probability weight of exposure at time 2
- wsx\_0 cumulative inverse probability of censoring weight at time 0
- wsx\_1 cumulative inverse probability of censoring weight at time 1
- wsx\_2 cumulative inverse probability of censoring weight at time 2
- e5\_0 propensity score strata at time 0
- e5\_1 propensity score strata at time 1
- e5\_2 propensity score strata at time 2

<span id="page-31-0"></span>widen *Function to transform data from person-time format to person format suitable for lengthen()*

# Description

Function to transform data from person-time format to person format suitable for lengthen()

# Usage

```
widen(input, id, time, exposure, covariate, history = NULL,
  weight.exposure = NULL, weight.censor = NULL, strata = NULL,
  censor = NULL
```
#### Arguments

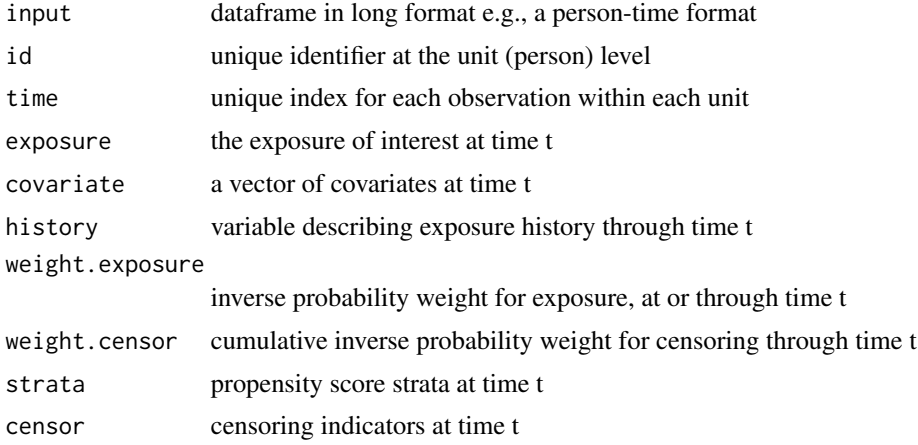

# Details

Numeric formats are preserved, factors are coerced into character.

# Value

A "wide" dataframe where each row uniquely indexes a single subject's data, so that columns index measurement of each variable at each time. The indices should be indicated with an underscore suffix followed by the time, e.g. variable\_1,variable\_2.

# Examples

```
# Simulate long data set for two subjects
id \leq as.numeric(c(1, 1, 1, 2, 2, 2))time <- as.numeric(c(0, 1, 2, 0, 1, 2))
a \leftarrow as.numeric(c(0, 1, 1, 1, 1, 0))1 \leftarrow as.numeric(rbinom(6, 1, 0.5))
```
widen 33

```
m \leq -as.numeric(rbinom(6, 1, 0.5))
n \leftarrow as.numeric(rbinom(6, 1, 0.5))mydata.long <- data.frame(id, time, a, l, m, n)
# Run the widen() function
mydata.wide <- widen(input=mydata.long,
                     id="id", time="time",
                     exposure="a",
                     covariate=c("1", "m", "n"))
```
# <span id="page-33-0"></span>Index

```
∗Topic datasets
    catie_sim, 6
    example_sml, 11
    toy_long, 21
    toy_long_dropoutN, 22
    toy_long_dropoutY, 23
    toy_wide_censN, 24
    toy_wide_censY, 26
    toy_wide_dropoutN, 28
    toy_wide_dropoutY, 30
apply.scope, 2
balance, 4
catie_sim, 6
diagnose, 8
example_sml, 11
lengthen, 12
makehistory.one, 14
makehistory.two, 15
makeplot, 17
omit.history, 20
toy_long, 21
toy_long_dropoutN, 22
toy_long_dropoutY, 23
toy_wide_censN, 24
toy_wide_censY, 26
toy_wide_dropoutN, 28
toy_wide_dropoutY, 30
```
widen, [32](#page-31-0)